## **Photoshop 2022 (Version 23.4.1) Download With Licence Key [Win/Mac] 64 Bits {{ upDated }} 2023**

Installing Adobe Photoshop is relatively easy and can be done in a few simple steps. First, go to Adobe's website and select the version of Photoshop that you want to install. Once you have the download, open the file and follow the on-screen instructions. Once the installation is complete, you need to crack Adobe Photoshop. To do this, you need to download a crack for the version of Photoshop you want to use. Installing Adobe Photoshop and then cracking it is easy and simple. The first step is to download and install the Adobe Photoshop software on your computer. Then, you need to locate the installation.exe file and run it. Once the installation is complete, you need to locate the patch file and copy it to your computer. The patch file is usually available online, and it is used to unlock the full version of the software. Once the patch file is copied, you need to run it and then follow the instructions on the screen. Once the patching process is complete, you will have a fully functional version of the software. To make sure that the software is running properly, you should check the version number to ensure that the crack was successful. And that's it - you have now successfully installed and cracked Adobe Photoshop!

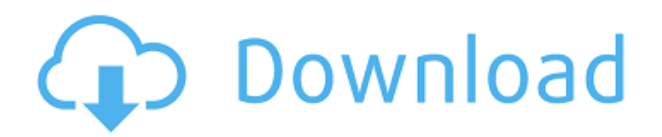

Adobe Photoshop Review This technology is similar to what Adobe was offering for a quite some time in Photoshop. In-camera RAW fixing allows photographers to know in advance whether the capture is a good one by minimising the amount of settings that have to be changed during postprocessing. Images can be corrected on the spot, with the user having to make only basic changes. Adobe Photoshop Review I'm not sure how useful this is – are we? In any case, If you are dealing with many of your images and struggle with exposure and white balance adjustments, In-Camera RAW Fixing can come in handy. In Lightroom, you can access this function by going to Enhance > Noise > Reduce Noise, and selecting Recover Degraded > RAW Fix. The limitation of this technology is that it is accessible only if you have a RAW file from the camera. This requires a firmware upgrade to the camera itself. AEB/AWB won't work if you aren't capturing raw. Reprocessing tools in Lightroom allow software users to normalise the color values of an image, apply a bit of contrast or saturate the image. The software has the ability to process your image in a more or less manual way depending on the settings you use. Here I will talk about a feature that I haven't seen discussed this much. It integrates your S-log output with the S-log conversion filter and changes the tone curve of the images with the same hue/saturation changes as you make. Adobe Illustrator is the easiest tool to use for beginners. The good thing is that its tools are easy to grasp from the very beginning. But imagine starting as a beginner with a complex tool like fireworks and then having to deal with all kinds of new tools. (I agree with the statement that Illustrator makes complex tools simple. But then again a soong complex tool from Adobe is not straightforward.) What I really like about the diversity of tools within version 20 is that they tend to be more easy to use (with the exception of the powerful features).

## **Download Photoshop 2022 (Version 23.4.1)Serial Number Full Torrent Keygen For (LifeTime) x32/64 {{ updAte }} 2023**

When to Edit: Photoshop can be used on any project, whether it be a web design or print design. It is also especially useful for creating and editing photos. Photoshop is especially useful for creating and editing photos. It is ideal for anyone who works with photos, such as photographers, graphic designers, or you can also use it to edit video and create animations. If you are new to Photoshop, learning the basics can be quite daunting, especially as you go through tutorials. However, it is very important to know the basics of this program to be able to do the things that you want to. For a great way to learn Photoshop, you can take advantage of the trials that come with the program! Once you have gotten your feet wet and if necessary, some help from a friend, you can then go on and explore the simple editing workspaces as well as the complex ones. Working within Photoshop can help you learn how to compose your images. Using the basic features of the computer, you can draw, create and edit graphics. Of course, you can save it as a file. But, in Photoshop, you can save your graphics as a file. This is a very useful and powerful feature. Photoshop has an integrated AI tool, which makes it a little easier to create and edit illustrations. With this tool, you can create sketches, drawings and illustrations, save them and share them. Photoshop is a photo manipulation software that is famous for changing the look of an image. It is used to change the color, brightness and contrast of the image. The program is great for making photo edits or changes in a photo. e3d0a04c9c

## **Photoshop 2022 (Version 23.4.1) Download Activation Key 64 Bits {{ NEw }} 2023**

Adobe Photoshop is an image editing software that allows users to create, edit, and manage images. Created in 1996 by John Knoll, Thomas Knoll, and George Sherman, Photoshop is the work horse of the current editions of graphic design and has become a universal tool of the graphic design world. Adobe Photoshop is a well-known graphic compositing tool. In simple words, Adobe Photoshop is the image manipulation software that consists of various editing functions. The software is known to affect the appearance of images through precise elimination and processing operations. The revolutionized version of Photoshop contains new tools to edit and manipulate the images or to use these tools for image creation and editing. the powerful software is designed for a variety of uses in the industry. It can be used for both the professional and hobbyist designers. While the professionals use Photoshop to work on low resolution images, the hobbyists use the software to edit highresolution images. Adobe Photoshop has been designed to give the users an easy-to-learn functionality, but it is not as intuitive as other image editing software. It is a complex software programming that is one of the most widely used software in today's digital world. The Adobe Photoshop is very powerful in the sense from finishing tasks. It is suitable for both all kinds of visual effects and compositing from a professional level where layout, designing, retouching, and illustration programs are available.

presets for photoshop cc free download extract plugin for photoshop cc free download oil paint effect in photoshop cc free download photoshop cc free download youtube adobe photoshop cc 2018 highly compressed free download 90mb cs3 photoshop actions free download cs3 photoshop app download cs3 photoshop extended free download adobe photoshop cc – advanced training course free download cs3 photoshop filters free download

The ability to automate is one of the largest power features of a design tool. A lot of the time when designers think about how to automate their workflow, many of their questions revolve around how to move multiple layers into an automation block in a short period of time. Not to worry. With the Classic keyboard shortcuts you can create, adjust and move any layer into an automation block in under a minute and you can automate entire swatches and artboards with ease. With many facilities and layers available in an automation, you can create amazingly powerful automations. Visual Keylines in Photoshop CC. With Visual Keylines (VKC) unlocked in Photoshop CC 2020, you will be able to create even more powerful and visually appealing retouching and layout capabilities. Transform your retouching and layout into a powerful tool, whether your look is artful or functional. Create simple or complex layouts, create cutting edge composites, or overhaul your retouching. With the power tools of Photoshop CC, you can now create the perfect layout and retouching in your own way to turn them into artful works of beauty. The new Animation features in Photoshop can save time while retaining all the power of Photoshop. Bumping Birds, Layer Mask Components, Advanced Blending, and other animation technology make it easier and faster than ever. PSCC allows to create looping animations, create customizable mask elements, and address a set of locations with ease. From this version onward, the paths used by the tool in the animation can be saved and reused, which simplifies tasks.

Embrace Photoshop 2020's support for high-dynamic-range. With limited color support in older versions of Photoshop, it's difficult to capture the true color in your images. With the addition of HDR support for Photoshop, you can get your full-stop bright highlights and deep shadows in one shot. On the plus side, you won't need to use a tripod for photos, as you can use fast shutter speed and a smaller aperture without blowing out the bright areas. To enable HDR, head to Image > Mode > Camera Raw, and choose HDR from the menu. Activate it and then select a combination of highlight and shadow settings using the sliders. Once you've combined the two, you're ready for the image. You can then save your image as HDR and open it back up in Photoshop if you want to adjust the settings further. One of the best new features in 2019 was created for users who create laptop photos often. On top of the creative tools you'd expect, people often point out situations where they mistakenly replace their covers with the wrong device. Photoshop has responded to these complaints with the addition of an easy way to fix these situations. If you duplicate an image, Photoshop will now tell you if the original picture was there or if it's been replaced. Another way new users can avoid annoying Photoshop with the wrong tools is to avoid using the Preferences menu. Photoshop introduced a new Preferences system in 2020 that optimizes Photoshop for your Mac. If you're new to Photoshop, this is a much quicker way to lock in your settings. Go to Edit > Preferences, and when you're ready, just click "Use System Preferences."

<https://soundcloud.com/fettdashi/advanced-email-extractor-pro-v276-with-serial> <https://soundcloud.com/indiasire1976/cabal-gladiator-skill-build-guide> <https://soundcloud.com/akogoynaraq/ladsim-64-bit> <https://soundcloud.com/entseyeiydat/coneixement-del-medi-4t-primaria-santillana-pdf-download> <https://soundcloud.com/viaradisla1988/no-cd-crack-zoo-tycoon-2-ultimate-collection>

In this tutorial we will be learning all about the working with colors in Photoshop. It is one of the most important aspects of Photoshop. This tutorial is tailored to cover the basics of how to get started with the colors to work with. Also, this tutorial will cover everything you need to know about working with colors in Photoshop. This tutorial will cover things such as how to navigate the color wheel in Photoshop, how to use the color picker tool, and how to apply colors using the color picker tool and hue-saturation-lighting sliders. We will also be including the related articles, too. In the previous article we have discussed some of the tips for working with colors in Photoshop. Today we will be going over the step by step process to colorize a black and white image. In this tutorial we will cover the tools and settings which we need in order to work on this process. I need to work smarter, not harder. Or maybe hard is a good thing. That is certainly the answer for everybody that is going to work in the games industry. I don't know if that's where I'm going to be thinking about the games industry in a couple of weeks, but I think that everybody has the time to learn how to be a better programmer. The Photoshop top highlight is the selection tool. The selection tool is mainly used to create a selection and work with that selection. You can use the selection tool to create shapes, letters, or bits of information in your images. With these Adobe Photoshop features, you can enhance the look, feel, and work compared to the older version. Now you can feel confident working in a more advanced tool. With these enhancements, you can be more creative, enhance, and add more effects on your work.

Whether you're new to Photoshop or an experienced designer, Photoshop CS6 Essentials gives you the skills you need to get results faster and work smarter. This hands-on guide shows you the best techniques for retouching, drawing, and painting—and how to make your own modern-art compositions. Learn everything from basic skills and techniques to advanced options, taxes, and

business opportunities. Photoshop for Smartphones is your guide to using Photoshop on smartphones. Whether you're a businessperson who needs to generate graphics on-the-go, a professional photographer who wants to make great shots on your smartphone, or a hobbyist looking to make creative phone artwork, Photoshop for Smartphones offers the best of what Photoshop can do on smartphones. It shows you how to do everything from personal photo editing to print layouts to product designs, including new features that make your phone the perfect digital still-art rendering station. Whether you're working on the web, the iOS platform, or the Android platform, Photoshop for Smartphones reveals the power and flexibility of this easy-to-use program when you're on the go. Discover the power of Adobe Photoshop in this new coverage of the program that revolutionized the way images and concepts are created, edited, and shared! Wireless Technology, Erasing the Line, and Docking with Print & Go are the key new features you'll learn about. Adobe Photoshop for Smartphones and iPhone provides everything you need for professional smartphone artist and photography, while Photoshop for Smartphones and Android Show users how to turn their mobile devices into mobile workstations. IDM for Photography can help in any Photography environment with its wide variety of filters, effects, and organization tools.